dr inż. Waldemar Izdebski Politechnika Warszawska, Wydział Geodezji i Kartografii

#### **Zastosowania technologii WMS w prowadzeniu PZGiK**

Standard WMS (Web Maping Service) opracowany przez  $OGC<sup>1</sup>$  (Open Geospatial Consortium) wnosi dzisiaj duży postęp w publikacji danych przestrzennych w Internecie. Artykuł niniejszy jest próba wyjaśnienia na czym polega istota serwisu WMS i jakie jest pole jego zastosowań. Przytoczenie formalnych definicji spełnia swoje zdanie ale dopiero w chwili zrozumienia istoty serwisu, o czym autor przekonał się wielokrotnie wyjaśniając przedmiotową tematykę w trakcie prowadzenia wykładów na Politechnice Warszawskiej. Jeśli niniejsza publikacja wyjaśni niektórym osobom istotę serwisu to będzie to powodem niewątpliwej satysfakcji autora.

Organizacja OGC zrzesza obecnie ok. 300 firm i instytucji działającymi w różnych branżach. Wśród jej standardów oprócz WMS znajduje się szereg różnych specyfikacji związanych z danymi przestrzennymi, z których najważniejszymi są:

**GML (Geography Markup Language) –** język oparty na XML służący do modelowania, przechowywania i wymiany informacji geometrycznych i opisowych związanych z obiektami świata rzeczywistego.

**FE (Filter Encoding) –** określa sposób definiowania przy pomocy języka XML wyrażeń filtrujących obiekty w celu stworzenia ich podzbioru.

**SLD (Styled Layer Description)** – określa sposoby rozszerzania usługi WMS o możliwość definiowania własnego wyglądu symboli i styli wyświetlania.

**LS (Location Service)** – specyfikacja definiująca platformę dla aplikacji służących wyszukiwaniu lokalizacji.

**SFA (Simple Feature Access)** – specyfikacja opisująca wspólną architekturę dla Systemów GIS, a także metody współpracy z bazami SQL.

**CS (Catalogue Service)** - specyfikacja definiująca interfejs pozwalający aplikacjom na przeglądanie, przetwarzanie i wyszukiwanie metadanych przy użyciu różnorodnych serwisów katalogowych.

**WFS (Web Feature Service)** - specyfikacja określająca sposoby dostępu do danych geograficznych w języku GML przechowywanych na serwerach WFS. Definiuje interfejsy do pobierania, przekształcania i łączenia danych z wielu źródeł.

**WMC (Web Map Context)** - specyfikacja opisująca metody zapisu widoku mapy złożonej z kilku warstw pobranych z kilku serwerów WMS. Zapis musi być przeprowadzony w taki sposób, aby było możliwe odtworzenie tego widoku w późniejszym czasie.

-

<sup>&</sup>lt;sup>1</sup> Jest to międzynarodowa organizacja utworzona w 1994 roku. Jej główną siedziba jest Wayland, Massachusetts. Celem organizacji jest pełna integracja danych geoprzestrzennych i sposobów ich przetwarzania z systemami informatycznymi, jak również upowszechnianie przez infrastrukturę informacyjną interoperacyjnego oprogramowania do przetwarzania danych geoprzestrzennych oraz produktów geoinformacyjnych.

### **1. Istota serwisu WMS**

Istotę funkcjonowania serwisu WMS przedstawia Rys. 1. Najprościej jest wyobrazić sobie, że użytkownik podłączony do internetu przy pomocy oprogramowania będącego klientem WMS, jest zainteresowany pewnym obszarem przestrzeni określonym przez prostokąt zdefiniowany dwoma skrajnymi punktami. Aby uzyskać potrzebne informacje wysyła zapytania do znanych serwerów podając zakres współrzędnych oraz wymiar w pikselach (szerokość, wysokość) pliku graficznego jakiego oczekuje w związku z zapytaniem.

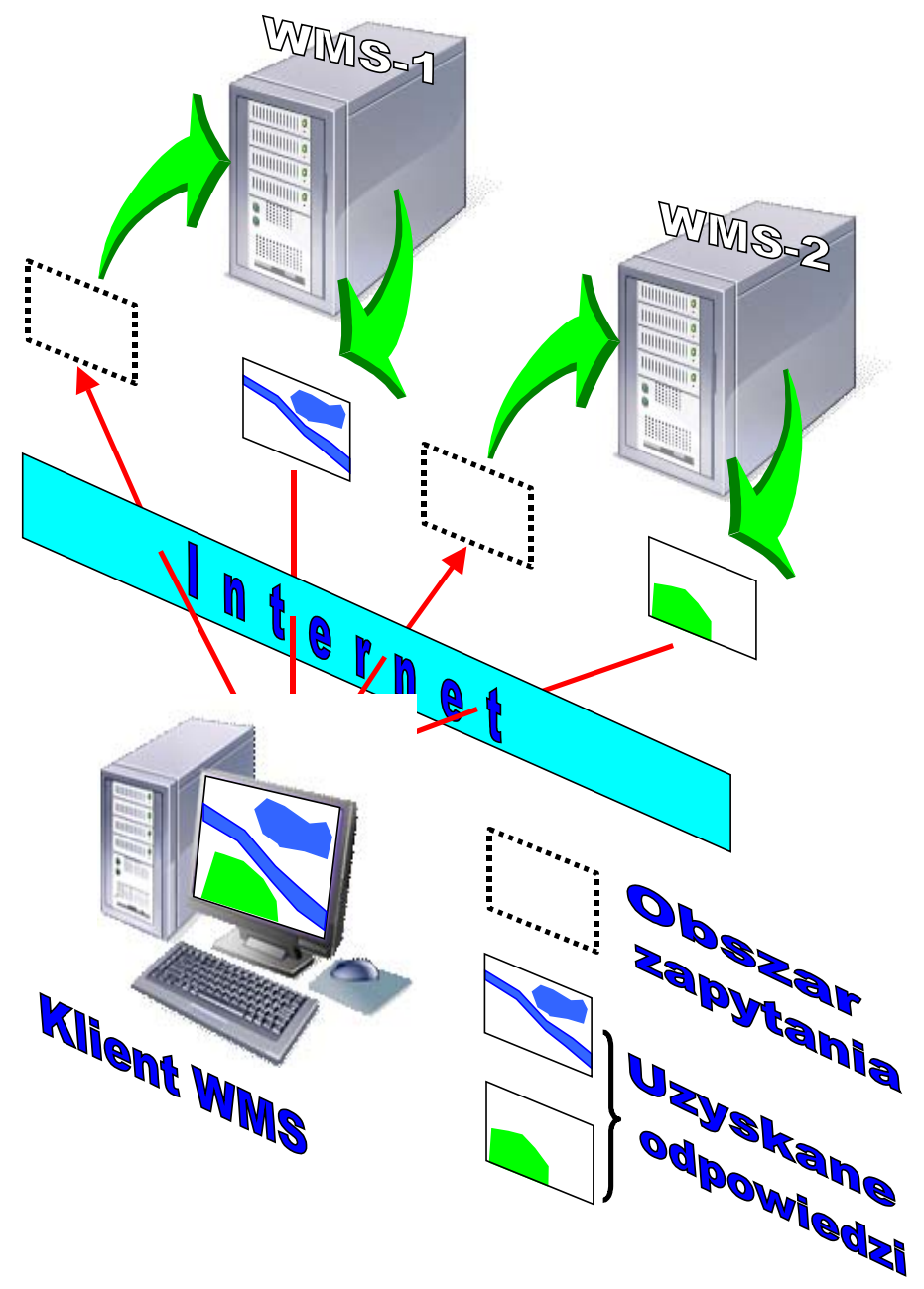

Rys. 1. Schemat pojęciowy funkcjonowania serwisów WMS

Gdyby nie było internetu (a nawet komputerów) zadanie jakie realizuje serwis WMS możemy wyobrazić sobie jako rozesłanie do różnych instytucji "przeźroczystych folii", z prośbą o kartometryczne wrysowanie na nich posiadanych informacji przestrzennych z obszaru zapytania. Po otrzymaniu takiej informacji w wyniku nałożenia poszczególnych folii uzyskalibyśmy informację łączną (zintegrowaną).

Nakładanie uzyskiwanego obrazu ma dwa aspekty. Jeden z nich przedstawiony został na Rys. 1, a dotyczył sytuacji kiedy serwery posiadają informacje z tego samego obszaru ale dotycząca innej treści. Przykładowo jeden zawiera informacje o szacie roślinnej, a drugi o ciekach i zbiornikach wodnych. W praktyce występuje wiele zbiorów danych, które są wydzielone obszarowo np. dane dla województw, powiatów, gmin. Ponieważ przestrzeń ma charakter ciągły więc wielokrotnie użytkownik internetu tak wybierze obszar zapytania, że będzie przestrzennie dotyczył różnych serwerów. W tym przypadku mamy do czynienie z drugim aspektem nakładania obrazów zilustrowanym na Rys.2.

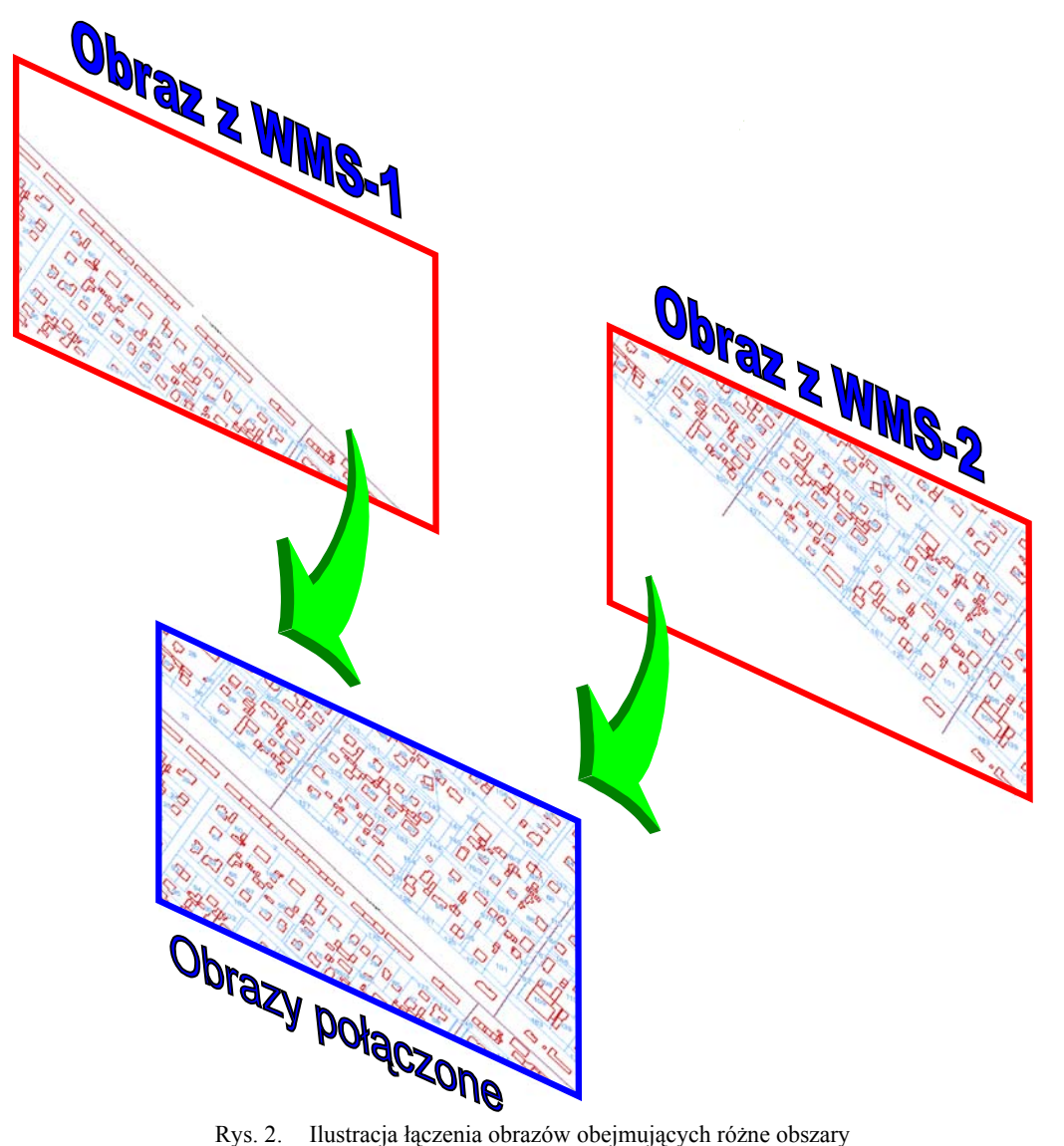

W opisanej sytuacji każdy serwer odpowiada plikiem graficznym powstałym na bazie posiadanych danych. Po złożeniu odpowiedzi ze wszystkich serwerów uzyskujemy informacje w całym obszarze zainteresowania. Jeśli serwery są identycznie skonfigurowane pod względem prezentacji graficznej wtedy użytkownik nie jest w stanie rozróżnić, z którego serwera pochodzą poszczególne fragmenty. W przypadku innej konfiguracji serwerów i potrzeby uzyskiwania jednolitego obrazu finalnego należy wykorzystać dodatkowo standard **SLD** (Styled Layer Description) określający sposoby rozszerzania usługi WMS o możliwość definiowania własnego wyglądu symboli i styli wyświetlania. Należy jeszcze zwrócić uwagę na fakt, że pliki graficzne uzyskiwane w odpowiedzi na zapytania WMS mogą być plikami z ustawioną przeźroczystością lub bez. Pliki z przeźroczystością wykorzystuje się na ogół do prezentacji danych wektorowych natomiast pliki bez przeźroczystości w przypadku danych rastrowych np. ortofotomapy.

# **2. Aspekty techniczne**

Serwer WMS musi realizować trzy operacje: **GetCapabilities**, **GetMap** i **GetFeatureInfo**. Program użytkownika korzystający z serwisu WMS (klient WMS) komunikuje się z serwerem WMS przy użyciu wyżej wymienionych poleceń. Krótki opis poszczególnych poleceń przedstawiono poniżej.

### **2.1. Polecenie GetCapabilities**

**GetCapabilities** jest poleceniem (operacją) od której zawsze rozpoczynamy współpracę z serwerem WMS. W wyniku operacji serwer generuje informacje o swoich możliwościach funkcyjnych i zgromadzonych danych. W efekcie przedstawia to użytkownikowi możliwość ewentualnego wyboru pobieranych treści. Zwrot informacji następuje w formacie XML. Program użytkownika odczytuje zbiór XML w celu wykorzystania potrzebnych informacji do tworzenia potencjalnych zapytań **GetMap**. Parametry zapytania **GetCapabilities** przedstawiono poniżej.

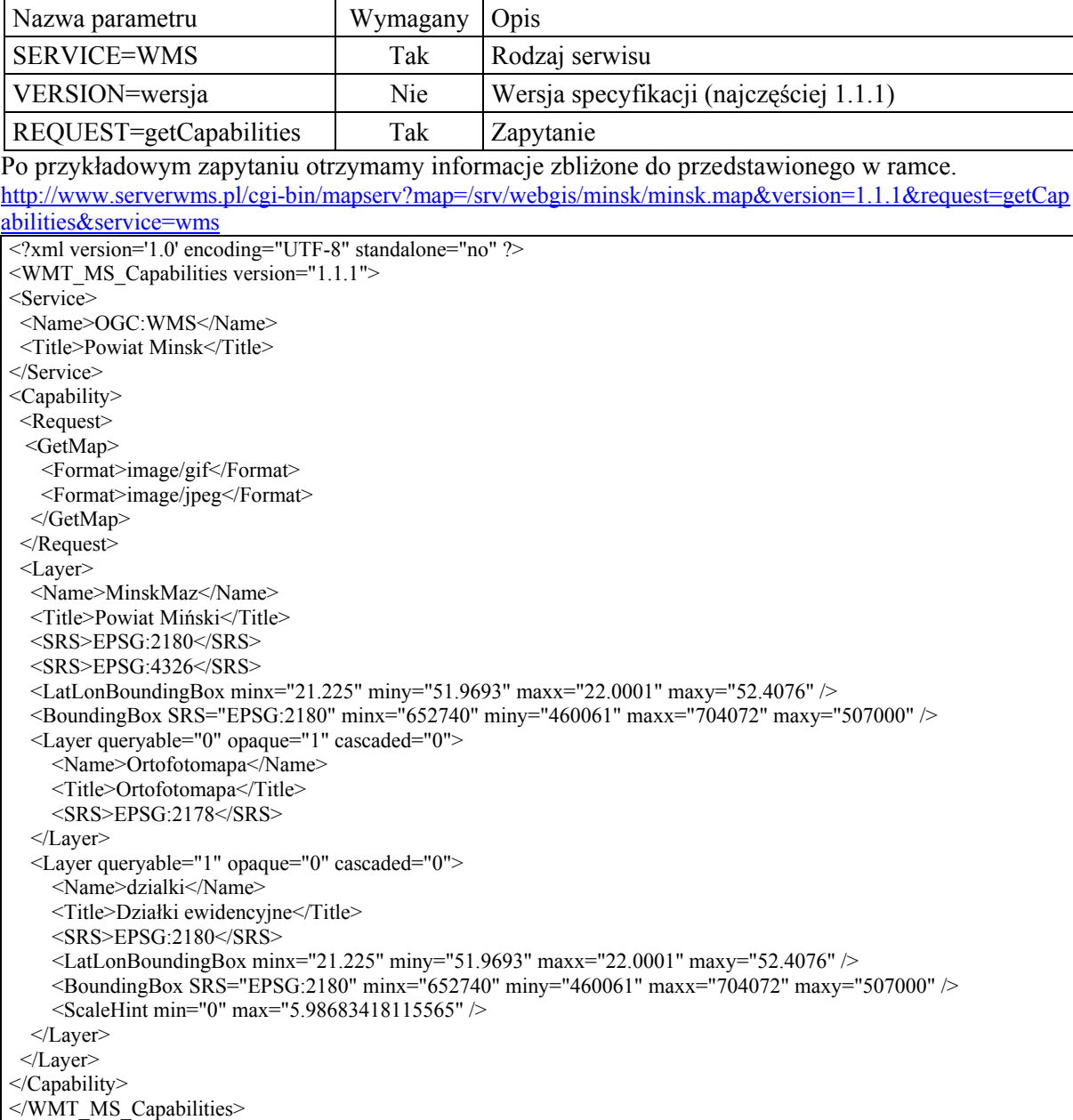

### **2.2. Polecenie GetMap**

**GetMap** pozwala użytkownikowi sprecyzować parametry oczekiwanego pliku graficznego (mapy). Parametry formalne operacji GetMap przedstawiono poniżej. Przy ich doborze należy jednak brać pod uwagę możliwości konkretnego serwera uzyskane na podstawie zapytania GetCapabilities.

| Nazwa parametru           | Wymagany | Opis                                                   |
|---------------------------|----------|--------------------------------------------------------|
| VERSION=wersja            | Tak      | Wersja specyfikacji                                    |
| REQUEST=getMap            | Tak      | Rodzaj zapytania                                       |
| LAYERS=lista warstw       | Tak      | Lista identyfikatorów warstw rozdzielonych przecinkami |
| STYLES=lista_styli        | Tak      | Lista identyfikatorów styli                            |
| SRS=identyfikator ukladu  | Tak      | Identyfikator układu odniesienia                       |
| BBOX=minx,miny,maxx,maxy  | Tak      | Prostokąt ograniczający zakres prezentacji             |
| WIDTH=szerokosc obrazu    | Tak      | Szerokość obrazu w pikselach                           |
| HEIGHT=wysokosc_obrazu    | Tak      | Wysokość obrazu w pikselach                            |
| FORMAT=format wyniku      | Tak      | Format pliku wynikowego                                |
| TRANSPARENT=true/false    | Nie      | Przezroczystość tła obrazu                             |
| BGCOLOR=kolor_tla         | Nie      | Kolor tła obrazu                                       |
| EXCEPTIONS=format wyjatku | Nie      | Sposób raportowania błędów                             |
| TIME=czas                 | Nie      | Preferowany okres danych mapy                          |
| ELEVATION=wzniesienie     | Nie      | Preferowane wzniesienie mapy                           |

Przykładowe zapytanie oraz jego wynik przedstawiono na Rys. 3. Jeśli serwer nie może odpowiedzieć plikiem na przekazane zapytanie wtedy zamiast pliku graficznego generowany jest XML z opisem błędu.

http://geo-system.home.net.pl/cgi-bin/mapserv?map=/srv/webgis/minsk/minsk.map&WMTVER=1.1.1&Version =1.1.1&REQUEST=GetMap&WIDTH=1280&HEIGHT=902&SERVICE=WMS&BBOX=654502,48,655875,4 8&SRS=EPSG:2180&LAYERS=dzialki,budynki&STYLES=&TRANSPARENT=true&FORMAT=image/gif

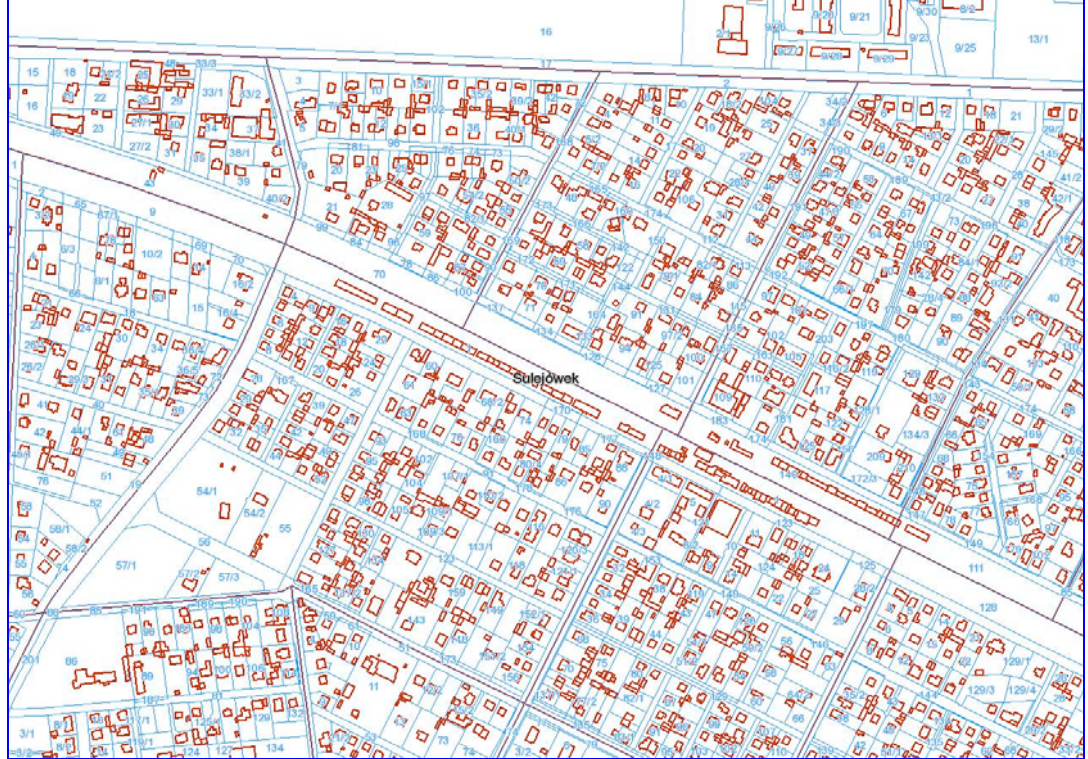

Rys. 3. Przykład pliku graficznego uzyskany z serwera WMS

#### **2.3.Polecenie GetFeatureInfo**

**GetFeatureInfo** może nastąpić jedynie po żądaniu GetMap, przez co program użytkownika jest w stanie otrzymać dodatkowe informacje charakteryzujące specyficzne punkty na mapie. Podczas tej operacji, przesyłane są dodatkowe parametry w tym maksymalna liczba zwracanych obiektów, o których serwer WMS powinien wysłać informacje. Zapytanie to jest funkcjonalnością opcjonalną i nie każdy serwer WMS musi je obsługiwać. Wyniki generowane są w formacie htm, gml lub zwykłym pliku tekstowym. Parametry formalne przedstawiono w poniższej tabeli.

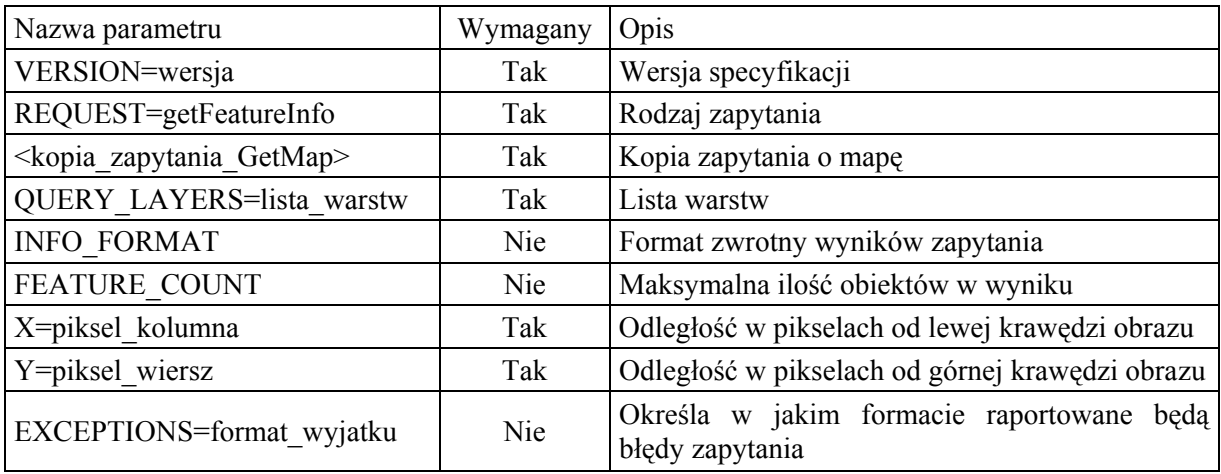

# **3. Wnioski**

Dzięki swym cechom serwisy WMS znajdują coraz więcej zastosowań. Do podstawowych zalet należy zaliczyć:

- możliwość natychmiastowego nakładania map pochodzących z rozproszonych źródeł danych, zapisanych w różnych formatach i układach współrzędnych,
- możliwość tworzenie sieci danych WMS, które pozwalają użytkownikom łączyć dane własne (w tym lokalne) z danymi pochodzącymi z różnych źródeł,
- możliwość skupienie się poszczególnych instytucji na ich własnych informacjach i aplikacjach z jednoczesnym wykorzystaniem danych obcych.

Świadomość funkcjonowania serwisów WMS na danym obszarze daje użytkownikom komfort zajmowania się jedynie danymi własnymi do prezentacji których zawsze mogą wykorzystać serwisy WMS innych instytucji.

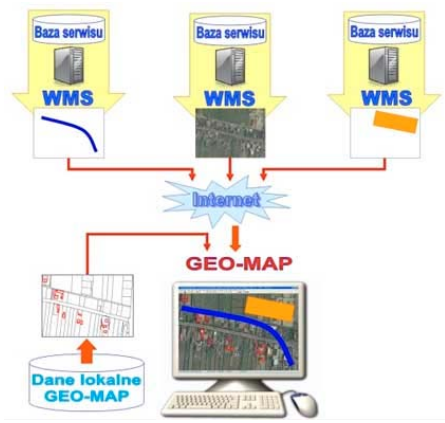

Rys. 4. Przykłady wykorzystania danych WMS do wzbogacenia danych lokalnych systemu GEO-MAP

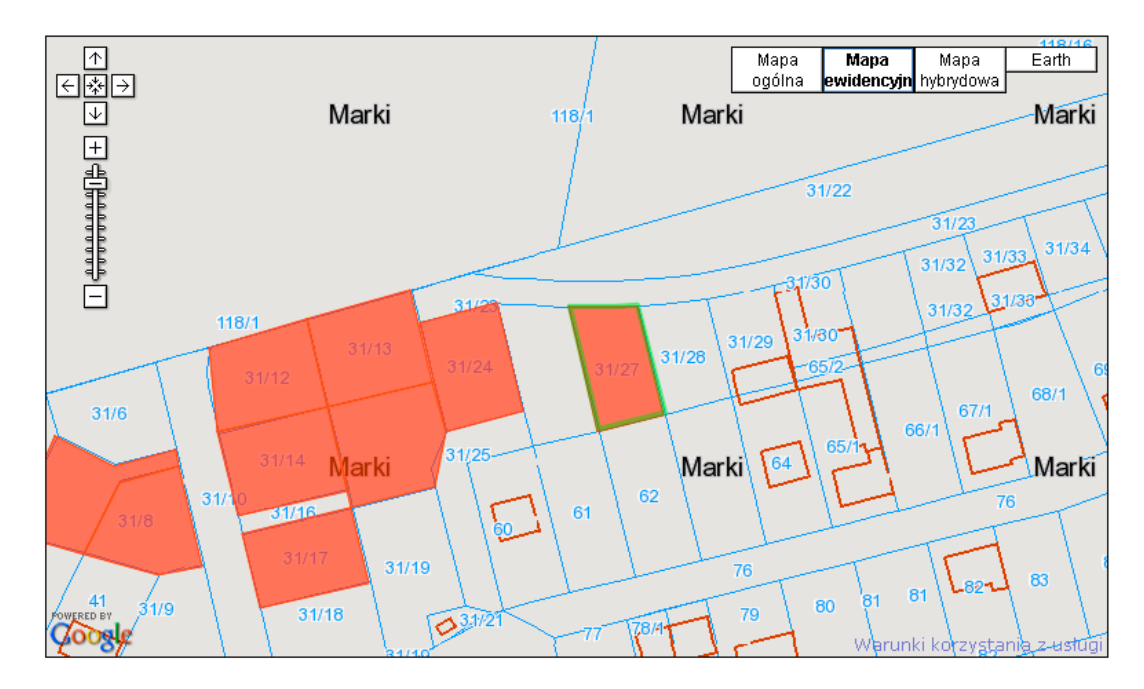

Rys. 5. Przykłady wykorzystania danych WMS w serwisie Google Maps do prezentacji oferty inwestycyjnej miasta Marki

# **4. Literatura**

- [1] IZDEBSKI W. "Wykorzystanie zasobów PODGiK i technologii internetowej w tworzeniu lokalnych systemów informacji przestrzennej", I Ogólnopolska Konferencja Naukowo-Techniczna, Polańczyk 28-30 września 2005
- [2] IZDEBSKI W., "Rola internetu w nowoczesnym ośrodku dokumentacji geodezyjnej i kartograficznej" Materiały Konferencji Narzędzia Informatyczne Geodezji i Kartografii. Nowe regulacje geoinformacyjne. Warszawa 30 sierpnia 2007 s. 45-57
- [3] IZDEBSKI W. "Wykorzystanie zasobów PODGiK w serwisach internetowych", Ogólnopolska Konferencja Ośrodków Dokumentacji Geodezyjnej i Kartograficznej, Wisła 13-15 września 2006
- [4] KUBRYŃSKI J. "Analiza możliwości wykorzystania technologii WMS do prezentacji danych przestrzennych PZGiK", Praca dyplomowa, Warszawa 2007